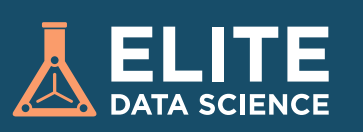

# **Python Cheatsheet:**  DATA SCIENCE BASICS

In this cheat sheet, we summarize common and useful functionality from Pandas, NumPy, and Scikit-Learn. To see the most up-to-date full version, visit the online cheatsheet at [elitedatascience.com.](https://elitedatascience.com/python-cheat-sheet)

#### **SETUP**

First, make sure you have the following installed on your computer:

- Python 2.7+ or Python 3
- Pandas Jupyter Notebook (optional, but recommended)

\*note: We strongly recommend installing the [Anaconda Distribution](https://www.anaconda.com/download/), which

comes with all of those packages.

## **IMPORTING DATA**

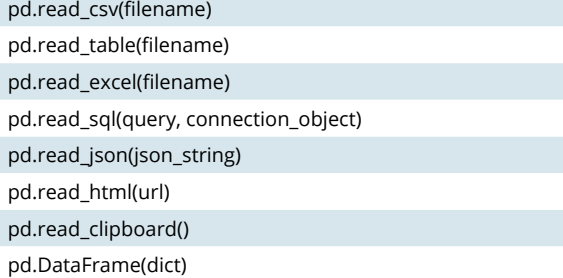

## **Exploring Data**

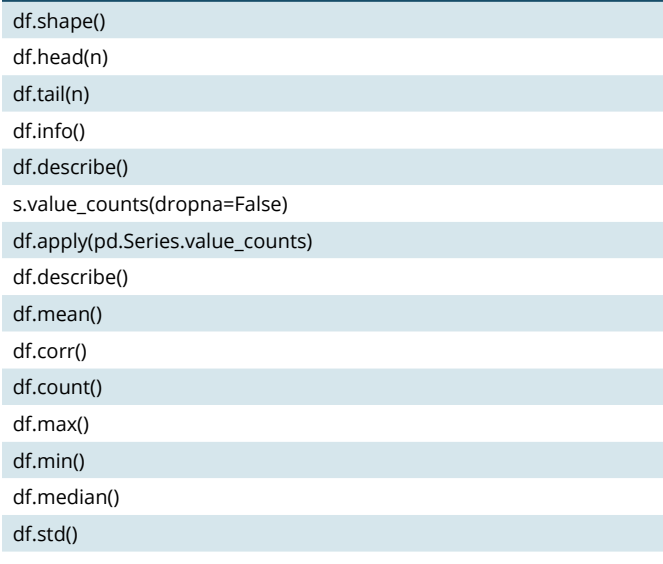

#### **Selecting** df[col]

df[[col1, col2]]

s.iloc[0]

s.loc[0]

df.iloc[0,:]

df.iloc[0,0]

## **Data Cleaning**

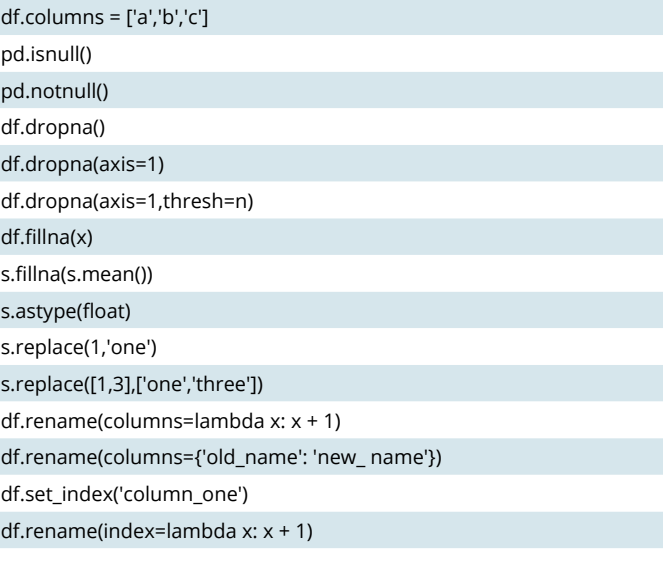

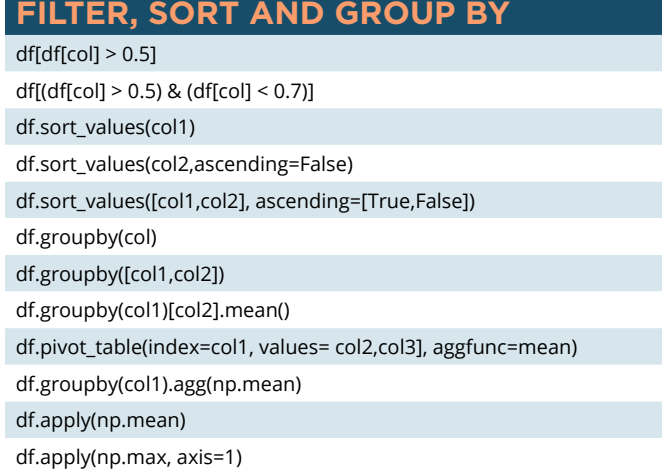

#### **Joining and Combining**

df1.append(df2) pd.concat([df1, df2],axis=1) df1.join(df2,on=col1,how='inner')

#### **WRITING DATA**

df.to\_csv(filename) df.to\_excel(filename) df.to\_sql(table\_name, connection\_object) df.to\_json(filename) df.to\_html(filename) df.to\_clipboard()

## **ELITEDATASCIENCE.COM**